# Linguaggi di Programmazione

Capitolo 6 del testo

Alberto Policriti

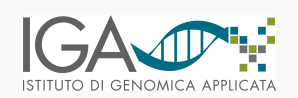

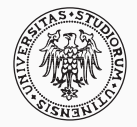

19 dicembre, 2019

# Negli anni '40 si scrivevano programmi usando il codice macchina: "Muovi il contenuto del registro 5 al registro 6"

4056

oppure, usando mnemonici,

MOV R5 R6

Meglio, usando mnemonici e identificatori:

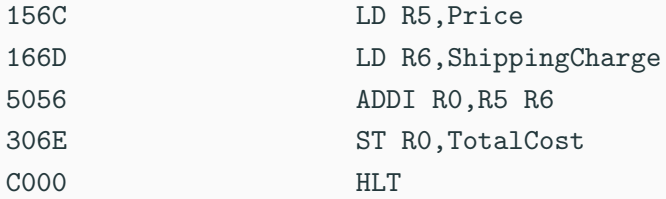

#### assembler

programmi in grado di convertire linguaggio macchina in un linguaggio leggibile dall'umano: assembly language.

... ancora difficile da usare e, soprattutto, machine dependent.

prima generazione: linguaggio macchina seconda generazione: assembly language terza generazione: primitive di alto livello e istruzioni machine independent

Example FORTRAN (FORmula TRANslator)

COBOL (COmmon Business-Oriented Language)

I traduttori di seconda generazione evolvono in compilatori e interpreti

Una volta realizzato che si poteva programmare in modo indipendente ... programming environments: la macchina si adatta all'uomo.

#### Programmng paradigms

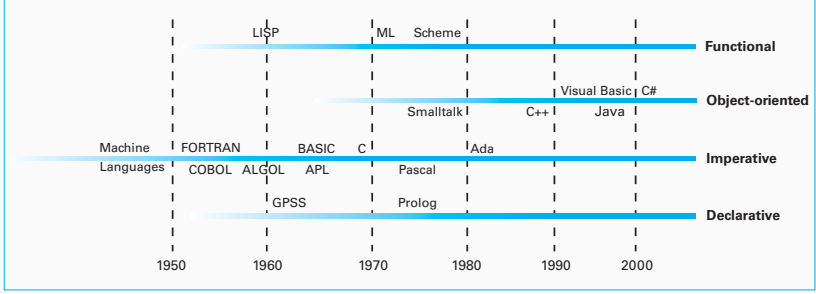

### La storia

# Funzionale Tannichane<br>(Find\_diff (Find\_sum Old\_balance Credits) (Find\_sum Debits))

To more fully understand the distinction between the functional and impera-

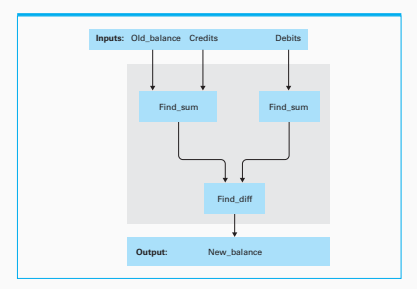

Imperativo Total credits  $\leftarrow$  sum of all Credits Temp\_balance  $\leftarrow$  Old\_balance + Total\_credits Total debits  $\leftarrow$  sum of all Debits Balance ← Temp\_balance – Total\_debits 2

#### Logico/Dichiarativo Prolog - Constraint programming

# Object Oriented

- oggetti
- metodi
- classi
- istanze

# Scripting Languages

A subset of the imperative programming languages is the collection of languages known as **scripting languages.** These languages are typically used to perform administrative tasks rather than to develop complex programs. The expression of such a task is known as a **script,** which explains the term "scripting language." For example, the administrator of a computer system might write a script to describe a sequence of record-keeping activities that should be performed every evening, or the user of a PC might write a script to direct the execution of a sequence of programs required to read pictures from a digital camera, index the pictures by date, and store copies of them in an archival storage system. The origin of scripting languages can be traced to the job control languages of the 1960s that were used to direct an operating system in the scheduling of batch processing jobs (see Section 3.1). Even today, many consider scripting languages to be languages for directing the execution of other programs, which is a rather restrictive view of current scripting languages. Examples of scripting languages include Perl and PHP, both of which are popular in controlling server-side Web applications (see Section 4.3), as well as VBScript, which is a dialect of Visual Basic that was developed by Microsoft and is used in Windows-specific situations.

# Ada, C, C++, C#, FORTRAN, Java component control by a series of the series of the

# **Figure 3.4** The composition of a typical imperative program or program or program or program or program or program or program unit

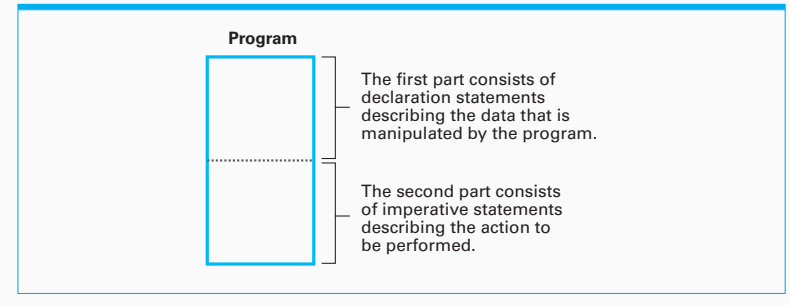

- declarative statements
- imperative statements
- comments

# Ada, C, C++, C#, FORTRAN, Java

#### Variabili

• (primitive) data type:

float Length, Width; int Price, Tax, Total; char Symbol;

#### Strutture dati (elementari)

- array
- record
- field

struct {char Name[25];

int Age;

float SkillRating;}

Employee;

# Assegnamenti

$$
Z = X + Y;
$$
  

$$
Z := X + Y;
$$
  

$$
Z \leftarrow X + Y;
$$

Operatori e loro precedenze

Overloading

# Istruzioni di controllo

goto 40

- 20 Apply procedure Evade goto 40 goto 70 20 Apply procedure Evade
- 40 if (KryptoniteLevel < LethalDose) then goto 60 goto 70 goto 20 40 if (KryptoniteLevel < LethalDose) then goto 60

of the machine-level JUMP instruction. The problem with such a feature in a

60 Apply procedure RescueDamsel goto 20 60 Apply procedure RescueDamsel

70 ... 70 ...

if (KryptoniteLevel < LethalDose) if (KryptoniteLevel < LethalDose) then (apply procedure RescueDamsel) then (apply procedure RescueDamsel) else (apply procedure Evade) else (apply procedure Evade)

programmazione strutturata programmazione stratturata

# Istruzioni di controllo

```
switch (variable) {
     xicch (variabic) (<br>case 'A': statementA; break;
     case 'B': statementB; break;
case 'C': statementC; break;
default: statementD}
```

```
CASE variable IS
WHEN 'A'=> statementA;
    WHEN 'C' \Rightarrow statementC;WHEN C : beatements,
      WHEN OTHERS=> statementD;<br>P GASE
      WHEN \overline{\phantom{a}}WHEN 'B'=> statementB;
    END CASE
```
#### Ada, C, C $\mathsf{++}$ , C $\#$ , <code>FORTRAN</code>, Java C, C++, C#, FORTRAN, Java

#### Istruzioni di controllo **Figure 6.7** The for loop structure and its representation in C++, C#, and Java

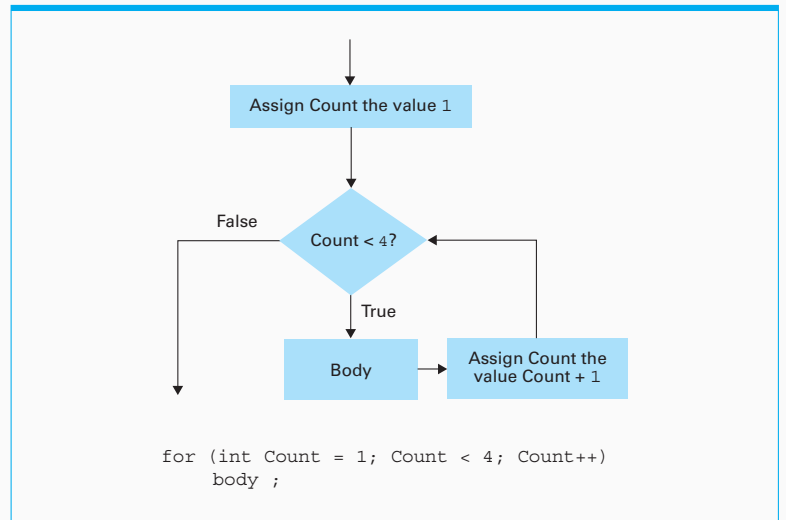

# Ada, C, C++, C#, FORTRAN, Java

### **Procedure** *Control involving a procedure*

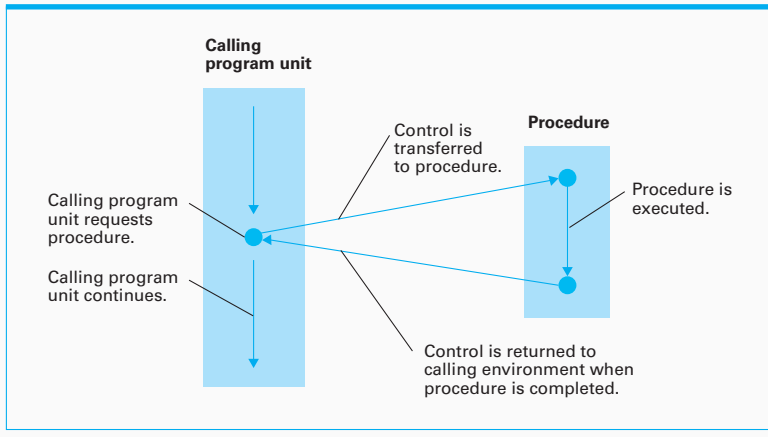

 $\frac{1}{2}$  imperative program, beginning with declaration statements that declaration statements that declaration statements that declaration statements that declaration statements that declaration statements that declarat procedure's header, (local/global variables, scopes)

# Ada, C, C++, C#, FORTRAN, Java

#### Procedure e parametri

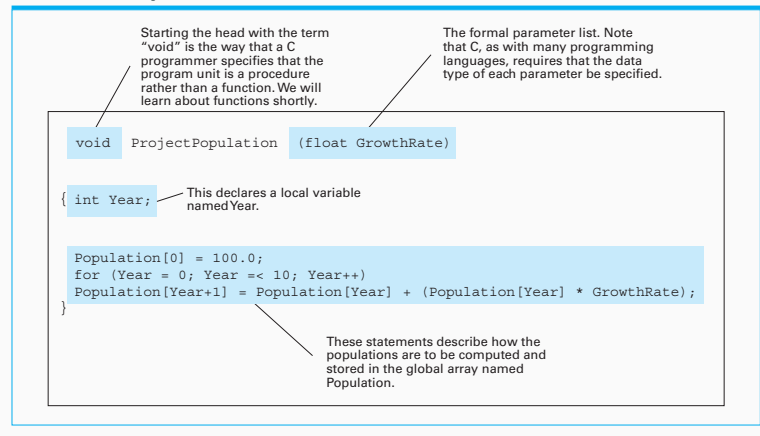

parametri formali/attuali

# Ada, C, C $++$ , C $\#$ , FORTRAN, Java one (Figure 6.11).

#### Procedure **e** parametri: by value

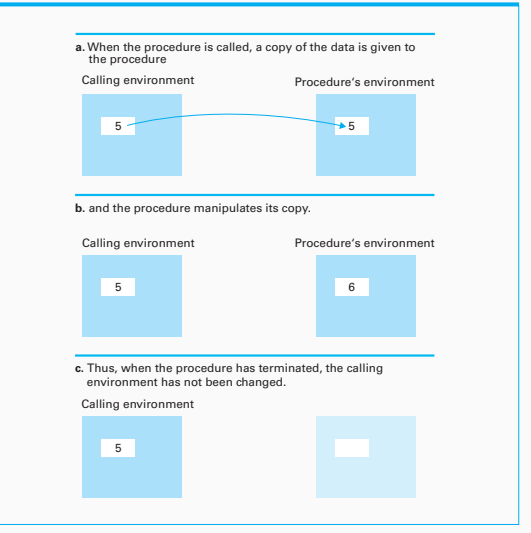

# Ada, C, C++, C#, FORTRAN, Java

### Procedure **e** parametri: by reference

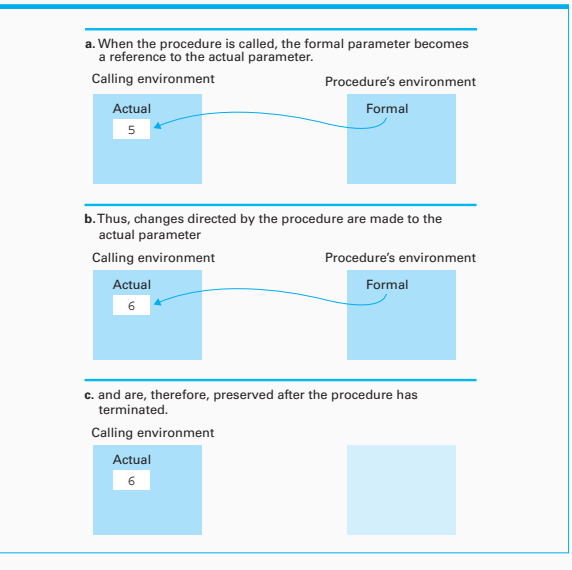

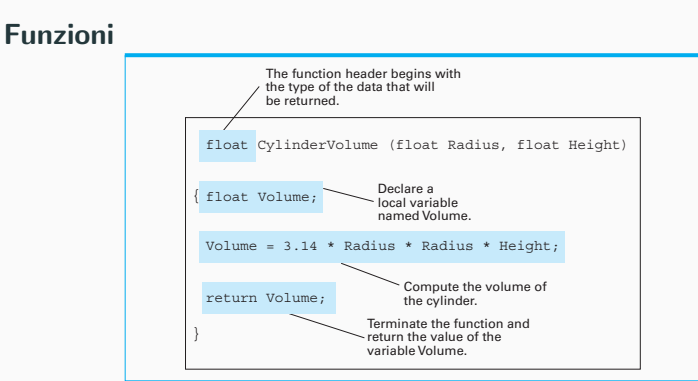

#### Traduzione: source to object

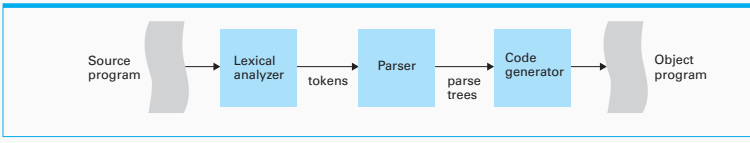

the program and recognizing the role of each component. It is the technicalities

#### ${\sf Sintassi:~diagrammi}$

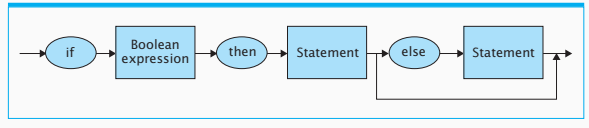

#### Implementazione (dei linguaggi di programmazione) at the symbols in the symbols in the symbols in the symbols in the symbols in the string in  $\mathcal{L}$

#### ${\sf Sintassi:}$  espressioni

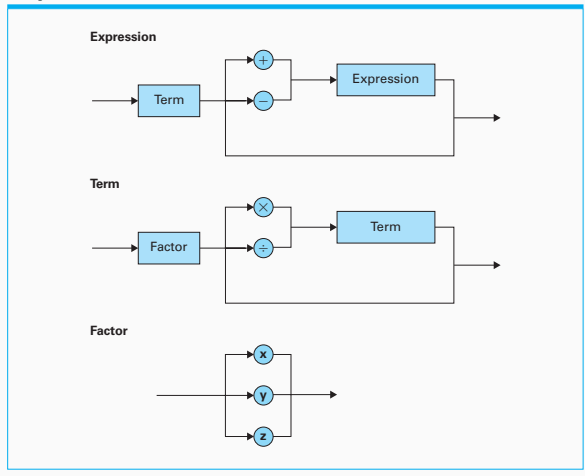

particular, the figure shows that (according to the figure 6.15) and figure 6.15) and  $\alpha$ 

# Implementazione (dei linguaggi di programmazione)

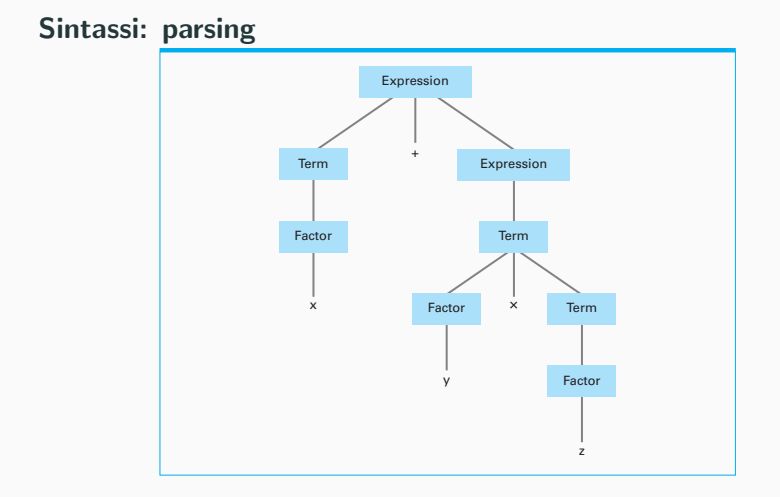

# Implementazione (dei linguaggi di programmazione)

Sintassi: parsing (ambigui)

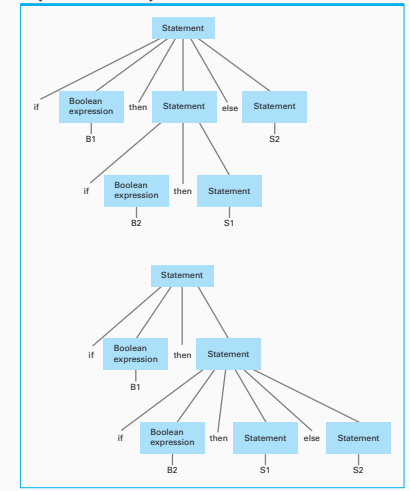

#### **OO** translation process **And object-oriented approach to the translation process**

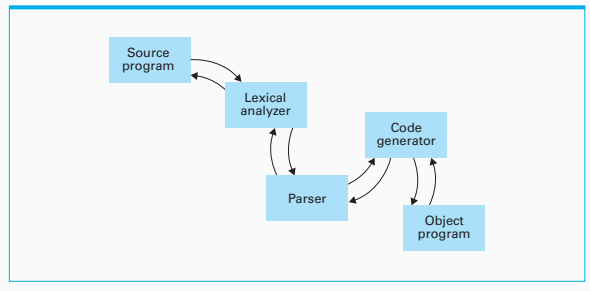

duce the proper machine instructions. Each such request causes the code  $\alpha$